# The ydoc Class and Packages

Martin Scharrer [martin@scharrer-online.de](mailto:martin@scharrer-online.de) <http://latex.scharrer-online.de/ydoc/> CTAN: <http://tug.ctan.org/pkg/ydoc>

> Version 0.1alpha 2010/04/10

#### **Abstract**

**This package bundle is currently under development. All functionality, settings and macro as well as file names can change in later versions and may be incomplete! It is not ready yet to be used for other packages.**

The ydoc class and packages provide macros to document the functionality and implementation of LATEX classes and packages. It is similar to the ltxdoc class with the doc package, but uses more modern features/packages by default (e.g. xcolor, hyperref, listings). However, some of the features like code indexing is not yet included.

# **1 Introduction**

The ydoc packages allow the documentation of LAT<sub>E</sub>X packages and classes. The name stands for "*Y* et another *Doc*umentation Package" and is a pun on the fact that there are several documentation packages written by package developers to document their own packages. All these packages didn't suited the author and therefore he, take a guess, wrote his own documentation package. It (will) support(s) all macros and environments (but not necessary with full/identical features) provided by the doc package to allow the fast adaption of existing .dtx files.

This documentation uses the ydoc packages itself and therefore also acts as a live example.

### **1.1 ydoc Files**

The ydoc bundle consists (at the moment, subject to change) of the ydoc class and the packages ydoc, ydoc-code, ydoc-desc, ydoc-expl and ydoc-doc. The ydoc class and package allow the user the freedom to use the functionality with other classes if wanted. The class will load the package. The ydoc package loads the packages ydoc-code, ydoc-desc, ydoc-expl and ydoc-doc, which provide the functionality to document LATEX code implementation, describe the user-level macro, include live code examples and provide replacements for the macros of the doc package, respectively. This packages can be loaded on their own in other kind of LATEX documents if required.

# **1.2 Similar Packages**

Other documentation related classes and packages are ltxdoc, doc, dox, xdoc, gmdoc, pauldoc, hypdoc, codedoc, nicetext and tkz-doc.

# **2 Usage**

(section incomplete)

# **2.1 Code Documentation Environments**

```
\begin{equation} \begin{bmatrix} \mathbf{h}_1(\mathbf{x}) = \mathbf{h}_1(\mathbf{x}) & \mathbf{h}_2(\mathbf{x}) = \mathbf{h}_2(\mathbf{x}) & \mathbf{h}_3(\mathbf{x}) = \mathbf{h}_3(\mathbf{x}) & \mathbf{h}_4(\mathbf{x}) & \mathbf{h}_5(\mathbf{x}) \end{bmatrix} \end{equation}\langle macro\ documentation\rangle\begin{macrocode}
         \langle macro\ code\rangle\end{macrocode}
     ...
\end{macro}
```
The implementation of macros can be documented using this environment. The actual  $\langle macro\ code\rangle$  must be placed in a macrocode environment. Longer macro definition can be split using multiple macrocode environments with interleaved documentation texts.

The ydoc definition of the macro environment has an additional feature compare to doc. The arguments of the macro  $(\#1, \#2, ...)$  can be documented in a vertical list. The environment has an optional argument to declare the  $\langle number\ of\ arguments \rangle$  the macro implementation has. The descriptions of this macro arguments are read from the next arguments of the environment. If the  $\langle number \ of \ arguments \rangle$  is not given or zero (or less) no further arguments are read by the macro environment.

```
\begin{macrocode}
  hmacro codei
\end{macrocode}
```
This environment wraps around any TEX code and types it verbatim. The environment end is read verbatim as well and must be written on a separate line beginning with a percent followed by exactly four spaces: ' $\mathcal{L}_{\text{LUL}}\end{math}$  and {macrocode}'.

```
\begin{bmatrix} \text{length} \end{bmatrix} (environment name}][{number of arguments}]{{arg 1 description}}...{{arg n description}
  \langle environment\ documentation\rangle\begin{macrocode}
     \langle macro\ code\rangle\end{macrocode}
   ...
\end{environment}
```
This environment provides the same functionality as the macro environment above, but for environments instead.

# **2.2 Description Macros and Environments**

\DescribeMacro $\langle$ *macro* $\rangle$ *macro arguments* 

The \DescribeMacro is used to describe macros included their arguments. It takes the to be described  $\langle \langle \rangle$  as first argument (can also be enclosed in  $\{ \}$ ). The macro name can include ' $\mathbb{C}$ '. Any number of  $\langle macro\ arguments \rangle$ (in a broad sense, see Table [1\)](#page-5-0) following it are formatted as arguments of this macro. Any following non-argument token (normal text, macro, etc.) will make \DescribeMacro stop collecting arguments. For example, if a TEX group should be started using { } direct after \DescribeMacro a \relax (or a similar macro) should be inserted between them, otherwise the group will be taken as mandatory argument of the described macro.

Multiple \DescribeMacro in a row will automatically stacked inside one framed box. If this is not wanted simply separate them with \relax or any other macro or token. See also the DescribeMacros environment below.

#### **Examples:**

\DescribeMacro\mymacro\*[<optional>]{<meta text>} will result in \mymacro\*[\*optional*}]{\*meta text*}} (inside a framed box).

The above syntax description of \DescribeMacro itself was typeset with \DescribeMacro\DescribeMacro<\textbackslash macro><macro arguments>.

Special macros with have a partner macro as end marker can be typeset like this:

\DescribeMacro\csname<text>\AlsoMacro\endcsname, which will result in **\csname**h*text*i**\endcsname**.

**\Macro**h\*macro*ih*macro arguments*i

This macro is like an in-text version of \DescribeMacro. The macro description stays as part of the surrounding text and is not placed inside a framed box. The description can be broken between lines. This can be avoided by placing it inside a \mbox{}. \Macro is equivalent to \MacroArgs\AlsoMacro.

```
\text{MacroArgs}\langle macro\ arguments\rangle
```
This macro formats the  $\langle macro\ arguments\rangle$  the same way as  $\Delta$ **cribeMacro** and \Macro but without a macro name. Like \Macro the description is placed in-text.

```
\Lambda\isoMacro\langle\langle macro\rangleifurther macro arguments)
```
This macro can only be used inside the  $\langle macro\ arguments\rangle$  of the above macros and typesets an additional macro as part of the syntax of the described macro. The additional macro is normally an end- or other marker of some kind. Further macro arguments may follow. Macros which are not part of the syntax but normal arguments should be written as  $\text{backslash name}$  (yielding  $\langle \langle name \rangle$  instead.

#### **Example:**

```
\Macro\@for<\textbackslash var> ':=' <list> \AlsoMacro\do {<code>}
\text{Qfor}\langle\langle var\rangle\text{:}=\langle\text{list}\rangle\text{d}\text{o}\{\langle\text{code}\rangle\}
```

```
\begin{DescribeMacros}
  \Macroh\nameihargumentsi
  \langle\langle\mathit{name}\rangle\langle\mathit{arguments}\rangle...
\end{DescribeMacros}
```
This environment can be used to place multiple macro description into the same framed box. The macros are described using \Macro, which has a slightly different definition than outside of this environment, to place the description into a \hbox. The environment stacks these \hboxes in a \vbox. The macros can also be placed freely using anything which produces a \hbox, e.g. \hbox{\Macro\A ˜˜˜ \Macro\B} or using a tabular (see also DescribeMacrosTab).

```
\begin{DescribeMacrosTab}{(tabular column definition)}
  htabular contenti
\end{DescribeMacrosTab}
```
This is a special version of the DescribeMacros environment which adds a tabular environment around the content. This is useful if a large set of small macros should be desribed at once. Placing them all below each other would result in a very bad page layout. The environment has one argument which is passed to **tabular** as the column definition. A  $\mathscr{C}$  is added before and after to remove any margins.

```
\begin{DescribeEnv}{\langle name \rangle} \langle arguments \rangle\langle body\ content\rangle \ \ \backslash \ \hmore body contenti
\end{DescribeEnv}
```
# **\DescribeEnv**[h*body content*i]{h*name*i}h*arguments*i

The DescribeEnv can be used to describe environments in the same way the \DescribeMacro macro describes macros. Supported h*arguments*i are shown in Table [1.](#page-5-0) Potential *(body content)* can be placed between the begin and end of the environment description to explain the user what kind of material should be placed inside it. The environment also exists in macro form as \DescribeEnv, which allows to provide small  $\langle body\ content\rangle$  as an optional argument. Please note that for this optional argument a \MacroArgs is automatically inserted, but not for the \DescribeEnv environment content.

The body content is placed into a indented  $\hbar s$  stacked inside a  $\vbar s$ also holding the environment begin and end line. The \\ macro is redefined to create a new indented \hbox acting as new code line. Therefore this environment is similar to a one-column tabular: all macros placed into a line are only valid up to the next line end.

```
\DescribeLength\langle \rangle{\default value}}
```
This macro can be used to describe L<sup>AT</sup>F<sub>X</sub> lengths also known as dimensions. Multiple \DescribeLength macros in a row will automatically be grouped.

### **2.3 Format Macros**

```
\csc{\max} name<sup>}</sup>} \text{env}{(environment name)}
\text{pkg}{\package name\} \cls{\class name\}
```
This macros can be used to format names of macros, environments, packages and classes, respectively. At the moment they simply use \texttt.

```
\bslash \percent \braceleft \braceright
```
This macros define expandable backslash  $(\lambda_{12})$ , percent char  $(\lambda_{12})$ , and left  $({t}_{12})$  and right  $({t}_{12})$  braces with catcode 12 (other), respectively. They should only be used with text-typer font when used in text, because other fonts might not have the correct characters. The macros must be protected when used in a moving argument.

| Description                                  | Syntax                   | Result                                        | Macro <sup>a</sup> |
|----------------------------------------------|--------------------------|-----------------------------------------------|--------------------|
| Meta text                                    | $\text{text}$            | $\langle \text{text}\rangle$                  | \meta              |
| Mandatory Argument                           | $\{<\texttt{text}\}$     | $\{\langle \text{text}\rangle\}$              | \marg              |
| -, without meta text                         | $\{texttext}$            | $\{texttext}$                                 |                    |
| Optional Argument                            | [ <text>]</text>         | $[\langle text \rangle]$                      | \oarg              |
| $\overline{\phantom{a}}$ , without meta text | [text]                   | [text]                                        |                    |
| Picture Argument                             | $(\text{text})$          | $(\langle text \rangle)$                      | \parg              |
| $\overline{\phantom{a}}$ , without meta text | (text)                   | (text)                                        |                    |
| Beamer Overlay Argument                      | < <text>&gt;</text>      | $\langle \langle \text{text} \rangle \rangle$ | \aarg              |
| —, without meta text                         | '<'text'>'               | $\langle \text{text'} \rangle$                |                    |
| Star                                         | $\ast$                   | $\ast$                                        |                    |
| Verbatim content                             | '\$&^%_#\$\'             | \$&^%_#\$\                                    |                    |
| $-$ , produce $'$ char                       | , ,                      | ,                                             |                    |
| Insert any T <sub>F</sub> X code             | $! \cdot \text{fbox}[T]$ | T                                             |                    |
| Unbreakable Space                            |                          |                                               |                    |
| Space (explicit macro)                       | \space                   |                                               |                    |
| Second macro (e.g. endmarker)                | \AlsoMacro\macro         | \macro                                        |                    |

<span id="page-5-0"></span>Table 1: Supported 'arguments' for \DescribeMacro/\DescribeEnv/\MacroArgs.

<sup>a</sup>) As alternative to be used inside normal text.

```
\mathcal{m} \mathcal{m} \mathcal{m} \mathcal{m} \mathcal{m} \mathcal{m} \mathcal{m} \mathcal{m} \mathcal{m} \mathcal{m} \mathcal{m} \mathcal{m} \mathcal{m} \mathcal{m} \mathcal{m} \mathcal{m} \mathcal{m} \mathcal{m} \mathcal{m} \mathcal{m} \mathcal{m} \mathcal{m} \mathcal{m} \mathcal{m} \mathcal{\text{log}(argument text) \rightarrow \text{log}(argument text)\aarg{hargument texti} \sarg
```
This macros allow to typeset meta text and mandatory, optional, picture and beamer overlay arguments as well as a star symbol. They are used internally by \MacroArgs and friends. See Table [1](#page-5-0) for examples.

```
\metastyle \margstyle
\oargstyle \pargstyle
\aargstyle \sargstyle
```
This macros are used to define the style in which the corresponding macros above are being formatted. They are used like  $\{\setminus sty$ lemacro $\{\mathcal{h}(\mathit{material})\}\}$ to allow the styles to use macros like \ttfamily or \texttt{\material\}}. By default the optional argument and the also optional star are printed in the color 'optional' which is a 65% gray.

### **2.4 Settings**

The following macro and dimensions can be redefined by the user to adjust the layout of the package documentation.

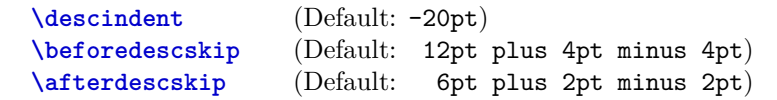

These length define the indention and vertical distances before and after a \Describe... macro or environment, respectively.

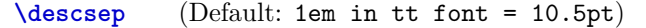

This macro defines the space on the left and right side between the description text and the framed box.

# **2.5 Macros and Environments to include LaTeX Code Examples**

\begin{**example**} \end{**example**}

\begin{**examplecode**}(to be written) \end{**examplecode**}

# **3 Implementation**

# **3.1 Class File**

```
1 \ LoadClassWithOptions { article }
2 % %\ RequirePackage { doc }
3 \ RequirePackage { ydoc }
```
# **3.2 Package File**

```
5 \ RequirePackage { ydoc - code }
6 \ RequirePackage { ydoc - expl }
7 \ RequirePackage { ydoc - desc }
8 \ RequirePackage { ydoc - doc }
9
10 \ RequirePackage { newverbs }
11 \ MakeSpecialShortVerb {\qverb } {\"}
12 \ AtBeginDocument {\ catcode '\ˆˆ A =14\ relax }
```
# **3.3 Macros and Environments to document Implementations**

**3.3.1 Color and style definitions**

```
14 \ RequirePackage { xcolor }
15 \ definecolor { macroimpl }{ rgb }{0.0 ,0.0 ,0.4}
```
**3.3.2 General Macros**

**\ydocwrite**

```
17 \ @ifundefined { ydocwrite }{%
18 \ newwrite \ ydocwrite
19 }{}
```
# **\ydocfname**

```
21 \ @ifundefined { ydocfname }{%
22 \ def \ ydocfname {\ jobname . cod }%
23 }{}
```
**\ydoc@catcodes**

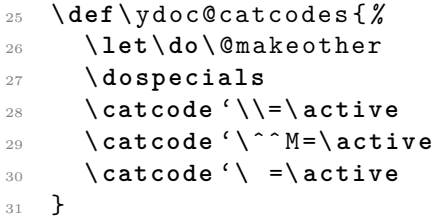

**3.3.3 Handling Macrocode**

### **macrocode**

```
33 \ def\ macrocode {%
34 \ par \ noindent
35 \ begingroup
36 \ ydoc@catcodes
37 \ macro@code
38 }
39 \ def\ endmacrocode {}
```
**\macro@code**

#1: verbatim macro code

```
41 \ begingroup
42 \ endlinechar \ m@ne
43 \ @firstofone {%
44 \ catcode '\|=0\ relax
45 \ catcode '\(=1\ relax
46 \ catcode '\) =2\ relax
47 \ catcode '\*=14\ relax
48 \ catcode '\{=12\ relax
49 \ catcode '\}=12\ relax
50 \ catcode '\ =12\ relax
51 \ catcode '\% =12\ relax
52 \ catcode '\\=\ active
53 \ catcode '\ˆˆ M =\ active
54 \ catcode '\ =\ active
55 }*
56 | gdef | macro@code #1ˆˆ M% \ end { macrocode }(*
57 | endgroup | expandafter | macro@@code | expandafter (| \angleydoc@removeline #1| noexpand | lastlinemacro ˆˆ M ) *
58 ) *
```

```
59 | gdef | ydoc@removeline #1ˆˆ M (| noexpand | firstlinemacro ) *
60 | gdef | ydoc@defspecialmacros (*
61 | def ˆˆ M (| noexpand | newlinemacro ) *
62 | def (| noexpand | spacemacro ) *
63 | def \(| noexpand | bslashmacro ) *
64 ) *
65 | gdef | ydoc@defrevspecialmacros (*
66 | def | newlinemacro (| noexpand ˆˆ M ) *
67 | def | spacemacro (| noexpand ) *
68 | def | bslashmacro (| noexpand \) *
69 ) *70 | endgroup
```
# **\macro@@code**

#1: verbatim macro code

```
72 \ def \ macro@@code #1{%
73 {\ ydoc@defspecialmacros
74 \ xdef \ themacrocode {#1}} %
75 \ PrintMacroCode
76 \ end { macrocode }%
77 }
```
**\linenumberbox**

```
79 \ def\ newlinemacro {\\\ null }
80 \def\spacemacro {\ }
81 \ def\ bslashmacro {\ char 92}
82 \ def\ lastlinemacro #1{}
83 \def\firstlinemacro{\linenumberbox}
84 \def\newlinemacro{\\\linenumberbox}
85 \ newcounter { linenumber }
86 \ def\ linenumberbox {%
87 \ hbox to 1.25 em {}%
88 \ llap {%
89 \ stepcounter { linenumber }%
90 {\ footnotesize \ color { gray }\ thelinenumber ˜}%
91 }%
92 }
```
**\PrintMacroCode**

```
94 \ def\ PrintMacroCode {%
95 \ begingroup
96 \ ttfamily
97 \noindent\themacrocode
98 \ endgroup
```
}

**\PrintMacroCode**

```
101 \RequirePackage {listings}
103 \ def\ PrintMacroCode {%
104 \ begingroup
105 \ let \ firstlinemacro \ empty
106 \ let \ lastlinemacro \ empty
107 \def \newlinemacro {^^ J} %
108 \ let \ bslashmacro \ bslash
109 \ let \ spacemacro \ space
110 \ immediate \ openout \ ydocwrite =\ ydocfname \ relax
111 \ immediate \ write \ ydocwrite {\ themacrocode }%
112 \ immediate \ closeout \ ydocwrite
113 \ @nameuse { ydoc@countbslashes }%
114 \ ydoclistingssettings
115 \ let \ input \ @input
116 \ lstinputlisting {\ ydocfname }%
117 \ endgroup
```
# }

#### **\ydoclistingssettings**

```
120 \ def\ ydoclistingssettings {%
121 \ lstset {%
122 language =[ latex ] tex , basicstyle =\ ttfamily ,
123 numbers=left, numberstyle=\tiny\color{gray},
           firstnumber=last,
124 breaklines , prebreak ={\ mbox {\ tiny $\ swarrow $}} %
125 }%
126 }
```
**\macro@impl@args**

#1: number of macro arguments

```
128 \ def\ macro@impl@args [#1]{ %
129 \ begingroup
130 \ parindent =10 pt \ relax
131 \ let \ macro@impl@argcnt \ @tempcnta
132 \ let \ macro@impl@curarg \ @tempcntb
133 \ macro@impl@argcnt =#1\ relax
134 \ macro@impl@curarg =0\ relax
135 \ ifnum \ macro@impl@curarg <\ macro@impl@argcnt \ relax
136 \expandafter\macro@impl@arg
137 \ else
138 \ expandafter \ macro@impl@endargs
139 \fi
140 }
 \macro@impl@endargs
142 \ def\ macro@impl@endargs {%
143 \ endgroup
144 \ unskip \ par\ noindent \ ignorespaces
```
**\macro@impl@argline**

}

#1: argument number #2: argument description \ **def** \ macro@impl@argline #1#2{ *%* \ **par** {\ **texttt** {\##1}:˜#2} *%*

```
149 }
```
#### **\macro@impl@arg**

#1: argument description

```
151 \ def \ macro@impl@arg #1{%
152 \ advance \ macro@impl@curarg by \ @ne \ relax
153 \ macro@impl@argline {\ the\ macro@impl@curarg }{#1} %
154 \ ifnum \ macro@impl@curarg <\ macro@impl@argcnt \ relax
155 \ expandafter \ macro@impl@arg
156 \ else
157 \ expandafter \ macro@impl@endargs
158 \fi
159 }
```
**macro**

#1: implemented macro

```
161 \ def\ macro #1{%
162 \ PrintMacroImplName {#1} %
163 \ @ifnextchar [% ]
164 {\ macro@impl@args }%
165 {}%
166 }
167 \def \endmacro {}
```
#### **environment**

#1: environment name

```
169 \ def \ environment #1{%
170 \ PrintEnvImplName {#1} %
171 \ 0ifnextchar [ \% ]
172 {\ macro@impl@args }%
173 {}%
174 }
175 \def\endenvironment {}
```
#### **\PrintMacroImplName**

#1: macro (token)

```
177 \ def \ PrintMacroImplName #1{%
178 \ par \ bigskip \ noindent
179 \hbox {\hspace * {\descindent }\fbox { {\implstyle {\
         string #1}}}} %
180 \ par \ medskip \ noindent
181 }
```
#### **\PrintEnvImplName**

#1: environment name

test

```
183 \ def \ PrintEnvImplName #1{%
184 \ par \ bigskip \ noindent
185 \ hbox {\ hspace *{\ descindent }\ fbox {{\ implstyle {#1}}}}.
          %
186 \ par \ medskip
187 }
```
# **\implstyle**

\ **def**\ implstyle {\ **ttfamily** \ **bfseries** \ color { macroimpl }}

#### **\bslash**

Defines an expandable backslash with catcode 12:  $\iota_{12}$ . The **\@firstofone** trick is used to read the \gdef\bslash code before changing the catcode.

```
191 {%
192 \ @firstofone {%
193 \ catcode '\\=12
194 \ gdef \ bslash
195 }{\}
196 }% }
```
# **3.4 Provide doc macros**

#### **\ydoc@countbslashes**

Reads the macro code into a temp box. The backslashes are defined to increase a counter.

```
198 \ newcount \ ydoc@bslashcnt
199 \ def\ ydoc@countbslashes {%
200 \ begingroup
201 \ let \ firstlinemacro \ empty
202 \ let \ lastlinemacro \ empty
203 \ let \ newlinemacro \ empty
204 \ let \ spacemacro \ empty
205 \ def \ bslashmacro {\ global \ advance \ ydoc@bslashcnt .
           by \ @ne }%
206 \ setbox \ @tempboxa \ hbox {\ themacrocode }%
207 \ endgroup
208 }
```
**\CheckSum**

```
210 \ def\ CheckSum #1{%
211 \ gdef \ ydoc@checksum {#1} %
212 }
213 \ let \ ydoc@checksum \ z@
```

```
\AlsoImplementation
```
**\OnlyDescription**

**\StopEventually**

# **\Finale**

The first two macros modify the \StopEventually macro which either stores its argument in \Final or executes it itself.

```
215 \ def\ AlsoImplementation {%
216 \ gdef \ StopEventually ##1{ %
217 \ @bsphack
218 \ gdef \ Finale {##1\ ydoc@checkchecksum }%
219 \qquad \qquad \qquad \qquad \qquad \qquad \qquad \qquad \qquad \qquad \qquad \qquad \qquad \qquad \qquad \qquad \qquad \qquad \qquad \qquad \qquad \qquad \qquad \qquad \qquad \qquad \qquad \qquad \qquad \qquad \qquad \qquad \qquad \qquad \qquad \qquad \qquad220 }%
221 }
222 \ AlsoImplementation
223 \ def \ OnlyDescription {%
224 \ @bsphack
225 \ long \ gdef \ StopEventually ##1{##1\ endinput }%
226 \ @esphack
227 }
228 \ let \ Finale \ relax
```
**\MakePercentComment**

**\MakePercentIgnore**

```
230 \ def\ MakePercentIgnore {\ catcode '\% 9\ relax }
231 \ def\ MakePercentComment {\ catcode '\% 14\ relax }
```
#### **\DocInput**

```
233 \ def\ DocInput #1{\ MakePercentIgnore \ input {#1}\.
       MakePercentComment }
```
**\CharacterTable**

```
235 \ providecommand *\ CharacterTable [1]{ %
236 \ PackageWarning { ydoc } { Ignoring Character Table - \swarrownot implemented yet !}{}{} %
237 }
```
**\DoNotIndex**

```
239 \ providecommand *\ DoNotIndex [1]{ %
_{240} \PackageWarning {ydoc} {Ignoring DoNotIndex - not \swarrowimplemented yet !}{}{} %
241 }
 \changes
243 \ providecommand *\ changes [3]{ %
244 \PackageWarning { ydoc } { Ignoring changes - not \swarrowimplemented yet !}{}{} %
245 }
 \RecordChanges
247 \ providecommand *\ RecordChanges {%
248 \PackageWarning { ydoc } { List of changes not \swarrowimplemented yet !}{}{} %
249 }
 \PrintChanges
251 \ providecommand *\ PrintChanges {%
252 \PackageWarning { ydoc } { List of changes not \swarrowimplemented yet !}{}{} %
253 }
 \PrintIndex
255 \ providecommand *\ PrintIndex {%
256 \PackageWarning{ydoc}{Code index not implemented \swarrowyet !}{}{} %
257 }
 \CodelineIndex
259 \ providecommand *\ CodelineIndex {%
260 \PackageWarning { ydoc } { Code line index not \swarrowimplemented yet !}{}{} %
261 }
 \EnableCrossrefs
```

```
263 \ providecommand *\ EnableCrossrefs {%
264 \PackageWarning { ydoc } { Cross references not \swarrowimplemented yet !}{}{} %
265 }
```
#### **\GetFileInfo**

```
267 \ providecommand *\ GetFileInfo [1]{ %
268 \PackageWarning { ydoc } { Get File Info not implemented \swarrowyet !}{}{} %
269 }
```
**\ydoc@checkchecksum**

```
271 \ def\ ydoc@checkchecksum {%
272 \ ifnum \ ydoc@checksum =\ m@ne
273 \ message {ˆˆ J }%
274 \ message {**********************ˆˆ J }%
275 \ message {* No Checksum found ! *ˆˆ J }%
276 \ message {**********************ˆˆ J }%
277 \ else
278 \ ifnum \ ydoc@checksum =\ ydoc@bslashcnt
279 \ message {ˆˆ J }%
280 \ message {*******************ˆˆ J }%
281 \ message {* Checksum passed *ˆˆ J }%
282 \ message {*******************ˆˆ J }%
283 \ else
284 \ message {ˆˆ J }%
285 \ message {****************************ˆˆ J }%
286 \message{* Checksum wrong (\ydoc@checksum <>\the\
           ydoc@bslashcnt ) ˆˆ J }%
287 \ message {****************************ˆˆ J }%
288 \ GenericError { Checksum wrong }{}{}{} %
289 \fi
290 \fi
291 }
293 \ RequirePackage { shortvrb }
294 \ MakeShortVerb {\|}
```
## **3.5 Description Macros and Environments**

**3.5.1 Color and style definitions**

```
296 \ RequirePackage { xcolor }
297 \ definecolor { macrodesc }{ rgb }{0.0 ,0.0 ,0.8}
298 \ definecolor { macroimpl }{ rgb }{0.0 ,0.0 ,0.4}
299 \ definecolor { meta }{ rgb }{0.0 ,0.4 ,0.4}
300 \ definecolor { scriptcolor }{ rgb }{0.2 ,0.6 ,0.2}
301 \ definecolor { optioncolor }{ rgb }{0.3.0.2 ,0}
302 \ colorlet { optional }{ black !65! white }
303 \ colorlet { metaoptional }{ optional !50! meta }
```
**3.5.2 Text Formatting Macros**

Prints  $\langle meta \text{ } text \rangle$ .

 \ **def**\ meta #1{*%* \ **ensuremath** \ **langle** {\ metastyle {#1\/}} *%* \ **ensuremath** \ **rangle** }

#### **\@meta**

**\meta**

Checks if #1 is surrounded by angles < >. If so it calls \is@meta which removes the angles and calls \meta.

```
311 \ def \ @meta #1{%
312 \ @ifnextchar <%
313 {\ is@meta }%
314 {}%
\begin{array}{cc} 315 & \text{#1\%} \\ 316 & \text{ } \end{array}316 }
```
#### **\is@meta**

Only removes the  $\langle$  > ands calls \meta.

```
318 \ def \ is@meta <#1 >{%
319 \ meta {#1} %
320 }
```
## **\marg**

Calls \marg with angles added to force meta format.

\ **def**\ marg #1{\ @marg { <#1 >}}

# **\oarg**

Calls \oarg with angles added to force meta format.

```
324 \ def\ oarg #1{\ @oarg { <#1 >}}
```
# **\parg**

Calls \parg with angles added to force meta format.

```
326 \ def\ parg #1{\ @parg { <#1 >}}
```
# **\aarg**

Calls \aarg with angles added to force meta format.

```
328 \ def\ aarg #1{\ @aarg { <#1 >}}
```
# **\@marg**

Sets style and adds braces. Text is formatted with \@meta which might add meta format.

```
330 \ def\ @marg #1{%
331 {\ margstyle {%
332 {\ ttfamily \ braceleft }%
333 \ @meta {#1} %
334 {\ ttfamily \ braceright }%
335 }}%
336 }
```
# **\@oarg**

Sets style and adds brackets. Text is formatted with \@meta which might add meta format.

```
338 \ def\ @oarg #1{%
339 {\ oargstyle {%
340 {\ ttfamily [}%
341 \ @meta {#1} %
342 {\ ttfamily ]}%
343 }}%
344 }
```
### **\@parg**

Sets style and adds parentheses. Text is formatted with **\@meta** which might add meta format.

```
346 \ def\ @parg #1{%
347 {\ pargstyle {%
348 {\ ttfamily (}%
349 \ @meta {#1} %
350 {\ ttfamily ) }%
351 }}%
352 }
```
# **\@aarg**

**\sarg**

Sets style and adds angles. Text is formatted with \@meta which might add meta format.

```
354 \ def\ @aarg #1{%
355 {\ aargstyle {%
356 {\ ttfamily <}%
357 \ @meta {#1} %
358 {\ ttfamily >}%
359 }}%
360 }
```

```
Prints star with given style.
```

```
362 \ def\ sarg {{\ sargstyle {*}}}
```
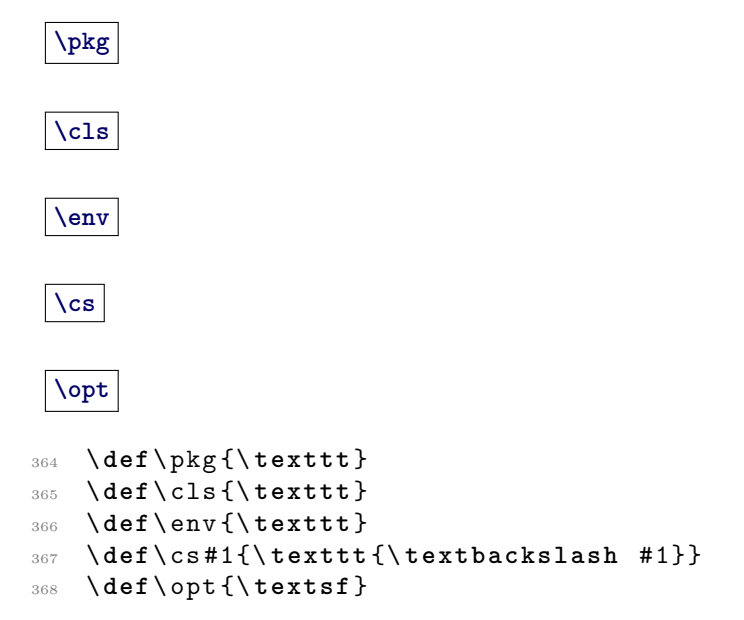

# **3.5.3 Text Formatting Styles**

#### **\macrodescstyle**

Style of described macro names.

```
370 \ def\ macrodescstyle {\ ttfamily \ bfseries \ color {.
       macrodesc}}
```
#### **\macroargsstyle**

Default style for macro arguments (e.g. \MacroArgs).

```
372 \ def\ macroargsstyle {\ ttfamily }
```
#### **\envcodestyle**

Default style for code body content in described environments.

```
374 \ def\ envcodestyle {\ ttfamily }
```
#### **\verbstyle**

Style for verbatim text inside macro argument list.

```
376 \ def\ verbstyle {\ ttfamily }
```
#### **\metastyle**

Meta text style. Because \macroargsstyle might be also active a \normalfont reset the font.

<sup>378</sup> \ **def**\ metastyle {\ **normalfont** \ **itshape** \ color { meta }}

#### **\margstyle**

Style for \marg.

<sup>380</sup> \ **def**\ margstyle {}

#### **\oargstyle**

Style for  $\o{arg. A special color is set to show the 'optional' status.}$ 

```
382 \ def\ oargstyle {\ color { optional }\ colorlet { meta }{.
       metaoptional }}
```
# **\pargstyle**

Style for \parg.

```
384 \ def\ pargstyle {}
```
### **\aargstyle**

Style for \aarg.

<sup>386</sup> \ **def**\ aargstyle {}

# **\sargstyle**

Style for  $\simeq$  A special color is set to show the 'optional' status.

<sup>388</sup> \ **def**\ sargstyle {\ **ttfamily** \ color { optional }}

### **3.5.4 Dimension Registers**

### **\descindent**

```
390 \ newdimen \ descindent
391 \ descindent = -\ parindent
```
#### **\beforedescskip**

- <sup>393</sup> \ **newdimen** \ beforedescskip
- <sup>394</sup> \ beforedescskip =\ **bigskipamount**

# **\afterdescskip**

```
396 \ newdimen \ afterdescskip
397 \ afterdescskip =\ medskipamount
```
# **\descsep**

Set to 1em in tt font.

```
399 \ newdimen \ descsep
```
- <sup>400</sup> \ **begingroup**
- <sup>401</sup> \ **ttfamily**
- <sup>402</sup> \ **global** \ descsep =1 em \ **relax**
- <sup>403</sup> \ **endgroup**

### **3.5.5 Macro Argument Reading Mechanism**

# **\read@Macro@arg**

Reads next token and calls second macro.

```
405 \ def\ read@Macro@arg {%
406 \ futurelet \ @let@token \ handle@Macro@arg
407 }
```
# **\handle@Macro@arg**

Checks if next token is the begin of a valid macro argument and calls the appropriate read macro or the end macro otherwise.

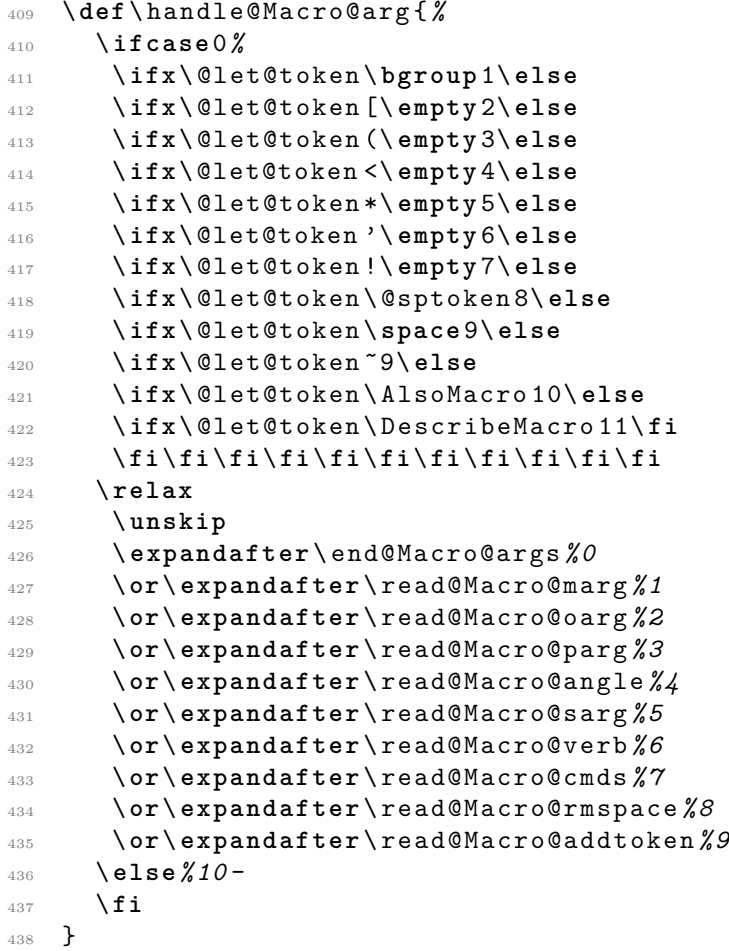

# **\end@Macro@args**

Closes box as calls hook. Might be locally redefined by some macros calling \read@Macro@args.

```
440 \ def\ end@Macro@args {%
441 \ y@egroup
442 \ after@Macro@args
443 }
```
# **\after@Macro@args**

Hook to add additional commands in certain situations.

```
445 \ def\ after@Macro@args {%
446 }
```
# **Macro argument reading macros**

This macros read the macro arguments and call the appropriate format macros.

**\read@Macro@marg**

```
448 \ def\ read@Macro@marg #1{%
449 \ @marg {#1}\ read@Macro@arg
450 }
```
#### **\read@Macro@oarg**

```
452 \ def\ read@Macro@oarg [#1]{ %
453 \ @oarg {#1}\ read@Macro@arg
454 }
```
**\read@Macro@parg**

```
456 \ def\ read@Macro@parg (#1) {%
457 \ @parg {#1}\ read@Macro@arg
458 }
```
### **\read@Macro@aarg**

```
460 \ def\ read@Macro@aarg <#1 > >{%
461 \ aarg {#1}\ read@Macro@arg
462 }
```

```
\read@Macro@angle
```

```
464 \ def\ read@Macro@angle <{%
465 \ futurelet \ @let@token \ read@Macro@angle@
466 }
```
**\read@Macro@angle@**

 \ **def**\ read@Macro@angle@ {*%* \ **ifx** \ @let@token <*%* \ **expandafter** \ read@Macro@aarg \ **else** \ **expandafter** \ read@Macro@meta \**fi** }

**\read@Macro@meta**

```
476 \ def\ read@Macro@meta #1 >{%
477 \meta{#1}\read@Macro@arg
478 }
```
**\read@Macro@sarg**

```
480 \ def\ read@Macro@sarg #1{%
481 \ sarg \ read@Macro@arg
482 }
```
#### **\read@Macro@verb**

Sets up verbatim mode calls second macro.

```
484 \ def\ read@Macro@verb {%
485 \ begingroup
486 \ let \do\ @makeother
487 \ dospecials
488 \ read@Macro@verb@
489 }
```
**\read@Macro@verb@**

Closes verbatim mode and formats text. If  $#1$  is empty  $(')$  than a single ' is printed.

```
491 \ def\ read@Macro@verb@ '#1 '{%
492 \ endgroup
493 \ ifx \ relax #1\ relax
494 {\ verbstyle {\ string '}}%
495 \ else
496 {\ verbstyle {#1}} %
497 \fi
498 \ read@Macro@arg
499 }
```
### **\read@Macro@cmds**

Simply executes given code.

```
501 \ def\ read@Macro@cmds !#1!{ %
502 #1\ relax
503 \ read@Macro@arg
504 }
```
#### **\read@Macro@rmspace**

Removes space. The **\@firstofone** is used to preserve the space in the macro definition.

```
506 \ @firstofone {\ def\ read@Macro@rmspace } {%
507 \ read@Macro@arg
508 }
```
## **\read@Macro@addtoken**

Takes token over from input to output 'stream'. This is used for **\space** and  $\tilde{ }$   $\cdot$ 

```
510 \ def \ read@Macro@addtoken #1{%
511 #1\ read@Macro@arg
512 }
```
### **3.5.6 Description Macros**

**For Macros**

```
\DescribeMacro
```

```
514 \ @ifundefined { DescribeMacro }{}{ %
515 \ PackageInfo { ydoc - desc }{ Redefining \ string \.
         DescribeMacro }{}%
516 }
```
A \DescribeMacro places itself in a DescribeMacros environment. Multiple \DescribeMacro macros will stack themselves inside this environment. For this to work \DescribeMacros is locally defined to \y@egroup to close the \hbox from the previous *\DescribeMacro.* 

```
518 \ def \ DescribeMacro {%
519 \ DescribeMacros
520 \ let \ DescribeMacros \ y@egroup
521 \ def \ after@Macro@args {\ endDescribeMacros }%
522 \ begingroup \ makeatletter
523 \ Describe@Macro
```
}

**\Describe@Macro**

```
526 \ def\ Describe@Macro #1{%
527 \ endgroup
528 \ hbox \ y@bgroup
529 \ PrintMacroName {#1} %
530 \ macroargsstyle
531 \ read@Macro@arg
532 }
```
# **\Macro**

Simply uses the two macros below.

\ **newcommand** \*\ Macro {\ MacroArgs \ AlsoMacro }

#### **\@Macro**

Alternative definition of \Macro inside DescribeMacros environments.

```
536 \ def\ @Macro {%
537 \ begingroup \ makeatletter
538 \ Describe@Macro
539 }
```
#### **\AlsoMacro**

Reads argument while @ is a letter, prints the macro name and reads further arguments.

```
541 \ newcommand *\ AlsoMacro {%
542 \ begingroup \ makeatletter
543 \ AlsoMacro@
544 }
```

```
545 \ def\ AlsoMacro@ #1{%
546 \ endgroup
547 \ PrintMacroName {#1} %
548 \ read@Macro@arg
549 }
```
#### **\MacroArgs**

Uses the normal macro argument reading mechanism from \DescribeMacro. Instead of a box a simple group is added.

```
551 \ newcommand *\ MacroArgs {%
552 \ begingroup
553 \ let \ end@Macro@args \ endgroup
554 \ read@Macro@arg
555 }
```
#### **\DescribeMacros**

```
557 \ def\ DescribeMacros {%
558 \ begingroup
559 \ let \ Macro \ @Macro
560 \ parindent =0 pt \ relax
561 \ setbox \ descbox \ vbox \ y@bgroup
562 }
```
**\endDescribeMacros**

```
564 \ def\ endDescribeMacros {%
565 \ y@egroup
566 \ PrintMacros
567 \ endgroup
568 }
```
**\DescribeMacrosTabcolsep**

\ **def**\ DescribeMacrosTabcolsep {\ **tabcolsep** }

**\DescribeMacrosTab**

```
572 \ def\ DescribeMacrosTab {%
573 \ DescribeMacros
574 \ hbox \ y@bgroup
575 \ tabcolsep =\ DescribeMacrosTabcolsep \ relax
576 \ DescribeMacrosTab@
577 }
578 \ def\ DescribeMacrosTab@ #1{\ tabular { @ {}#1 @ {}}}
```
#### **\endDescribeMacrosTab**

```
580 \ def\ endDescribeMacrosTab {%
581 \ endtabular \ y@egroup
582 \ endDescribeMacros
583 }
```
### **For Lengths**

### **\DescribeLength**

```
585 \ newcommand *\ DescribeLength {%
586 \ begingroup
587 \ let \ DescribeLength \ Describe@Length
588 \ setbox \ descbox \ hbox \ y@bgroup
589 \ tabular { @ {} l@ {\ hspace {2 em }} l@ {}} %
590 \ Describe@Length
591 }
```
### **\Describe@Length**

```
593 \ newcommand *\ Describe@Length [2]{ %
594 \ PrintLengthName {#1}&
595 ( Default : {\ macroargsstyle #2\ unskip })%
596 \ @ifnextchar \ DescribeLength
597 {\\} %
598 {%
599 \ endtabular
600 \ y@egroup
601 \ PrintLength
602 \ endgroup
603 }%
604 }
```
#### **For Environments**

**\DescribeEnv**

```
606 \ @ifundefined { DescribeEnv }{}{ %
607 \ PackageInfo { ydoc - desc }{ Redefining \ string \.
          DescribeEnv }{} %
608 }
609 \ let\ DescribeEnv \ relax
611 \ newcommand *\ DescribeEnv [2][]{ %
612 \ begingroup
613 \ def \ DescribeEnv@name {#2} %
614 \ let \\\ DescribeEnv@newline
```
Sets after-macro-arguments hook. First checks if the environment or macro version was used. The environment starts a new line only if the next token isn't \end, which is taken as end of the environment.

```
616 \ ifx \ @currenvir \ DescribeEnv@string
617 \ def \ after@Macro@args {%
618 \ let \ after@Macro@args \ empty
619 \ setbox \ @tempboxa \ hbox \ y@bgroup
620 \ @ifnextchar \ end {}%
621 {\ DescribeEnv@newline }%
622 #1%
623 }%
```
The macro version adds the optional argument as content line if given.

```
625 \ else
626 \ ifx \ relax #1\ relax
627 \ def \ after@Macro@args {%
628 \ y @bgroup
629 \ endDescribeEnv
630 }%
631 \ else
632 \ def \ after@Macro@args {%
633 \ setbox \ @tempboxa \ hbox \ y@bgroup
634 \ DescribeEnv@newline \ MacroArgs #1%
635 \ endDescribeEnv
636 }%
637 \fi
638 \fi
```
Start \vbox and adds first line.

```
640 \ setbox \ descbox \ vbox \ y@bgroup
641 \envcodestyle
642 \ let \ PrintEnv \ PrintSubEnv
643 \ hbox \ y@bgroup
644 \ PrintEnvName {\ begin }{\ DescribeEnv@name }%
645 \ macroargsstyle
646 \ read@Macro@arg
647 }
```
#### **\DescribeEnv@newline**

Closes existing and starts a new horizontal box representing a indented line. The optional argument allows to add extra space between lines like the normal \\. Negative values are not supported.

```
649 \ newcommand *\ DescribeEnv@newline [1][0 pt ]{%
650 \ strut \ y@egroup
651 {\ vskip #1} %
652 \ hbox \ y@bgroup \ strut
653 \ hspace *{\ descsep }%
654 \ ignorespaces
655 }%
```
**\DescribeEnv@string**

Holds the environment name for comparison.

\ **def**\ DescribeEnv@string { DescribeEnv }

#### **\descbox**

Save box to store description content.

\ **newbox** \ descbox

**\endDescribeEnv**

```
661 \ def\ endDescribeEnv {%
662 \ y@egroup
663 \ begingroup
664 \ setbox \ @tempboxa \ lastbox
665 \ ifcase 0%
666 \ ifdim \wd\ @tempboxa >\ descsep 1\ fi
667 \ ifdim \ht\ @tempboxa >\ ht\ strutbox 1\ fi
668 \ ifdim \dp\ @tempboxa >\ dp\ strutbox 1\ fi
669 \ else
```

```
670 \box\@tempboxa
671 \fi
672 \ endgroup
673 \ hbox \ y@bgroup
674 \ PrintEnvName {\ end }{\ DescribeEnv@name }
675 \ y@egroup
676 \ y@egroup
677 \ PrintEnv
678 \ endgroup
679 }
```
### **3.5.7 Print Macros**

#### **\PrintMacroName**

Formats macro name. The backslash is forced to tt font.

```
681 \ def\ PrintMacroName #1{%
682 {\ macrodescstyle {\ strut
683 \ texttt {\ char 92}%
684 \ escapechar \ m@ne
685 \ string #1}} %
686 }
```
**\PrintLengthName**

Formats length register name.

<sup>688</sup> \ **let**\ PrintLengthName \ PrintMacroName

```
\PrintEnvName
```

```
#1 = '\begin' or '\end', #2 = env name.
```

```
690 \ def\ PrintEnvName #1#2{ %
691 \ strut
692 \ string #1\ braceleft
693 {\ macrodescstyle #2} %
694 \ braceright
695 }
```
## **\PrintMacros**

Prints macros described using \DescribeMacros. The actual content was stored inside \descbox. If it is wider than the line width it is centered.

```
697 \ def\ PrintMacros {%
698 \ par \ vspace \ beforedescskip
699 \ noindent \ hspace *{\ descindent }%
700 \ ifdim \wd\ descbox >\ linewidth
701 \ makebox [\ linewidth ][ c ]{\ fbox {\ hspace *{\ descsep }\.
            usebox {\ descbox }\ hspace *{\ descsep }}}
702 \ else
703 \ fbox {\ hspace *{\ descsep }\ usebox {\ descbox }\ hspace.
            *{\ descsep }}%
704 \fi
705 \ par \ vspace \ afterdescskip
706 }
```
#### **\PrintLength**

Prints lengths registers described using one or multiple \DescribeLength.

```
708 \ let\ PrintLength \ PrintMacros
```
#### **\PrintEnv**

Prints DescribeEnv environments. The actual content was stored inside \descbox.

```
710 \ def \ PrintEnv {%
711 \ par \ vspace \ beforedescskip
712 \ noindent \ hspace *{\ descindent }%
713 \ fbox {\ hspace *{\ descsep }\ usebox {\ descbox }\ hspace *{\.
          descsep }}%
714 \ par \ vspace \ afterdescskip
715 }
```
#### **\PrintSubEnv**

Prints sub environments, i.e. DescribeEnv environments inside the body of another DescribeEnv. The actual content was stored inside \descbox.

```
717 \ def \ PrintSubEnv {%
718 \ hbox {\ hbox {\ usebox {\ descbox }}} %
719 }
```
### **3.5.8 Special Character Macros**

#### **\bslash**

Defines an expandable backslash with catcode 12:  $\iota_{12}$ . The **\@firstofone** trick is used to read the \gdef\bslash code before changing the catcode.

```
721 {%
722 \ @firstofone {%
723 \ catcode '\\=12
724 \ gdef \ bslash
725 } {\}
726 }% }
```
# **\percent**

Defines an expandable percent character with catcode 12:  $\%_{12}$ .

```
728 \ begingroup
729 \ catcode '\% =12
730 \ gdef \ percent {% }
731 \ endgroup
```
# **\braceleft**

### **\braceright**

Defines expandable left and right braces with catcode 12:  $\mathcal{L}_{12}$ ,  $\mathcal{L}_{12}$ .

```
733 \ begingroup
```

```
734 \ catcode '\ <=1
```

```
735 \ catcode '\ >=2
```

```
736 \ catcode '\{=12
```

```
737 \ catcode '\}=12
```

```
738 \ gdef \ braceleft <{ >
```

```
739 \ gdef \ braceright <} >
```

```
740 \ endgroup
```
**3.5.9 Other Macros**

**\y@bgroup**

#### **\y@egroup**

These macros are used to begin and end \vbox/\hbox-es.

\ **def**\ y@bgroup {\ **bgroup** \ color@setgroup }

```
743 \ def\ y@egroup {\ color@endgroup \ egroup }
```
# **3.6 Include Code Examples**

```
745 \ RequirePackage { listings }
746 \ lst@RequireAspects { writefile }
747 \ def\ ydoc@exafile {\ jobname . exa }
```
### **\exampleprintsettings**

```
749 \ def\ exampleprintsettings { frame = lines }%
```

```
751 \ newbox \ examplecodebox
```
\ **newbox** \ exampleresultbox

# **\BoxExample**

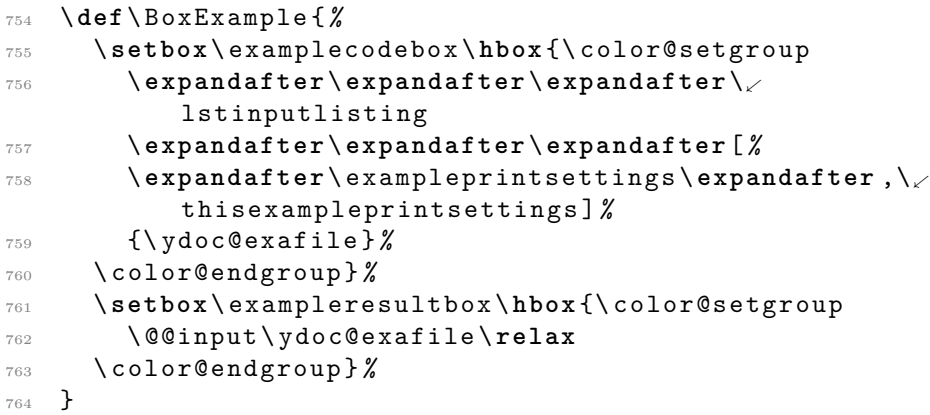

#### **\PrintExample**

```
766 \ RequirePackage { showexpl }
767 \ def\ PrintExample {%
768 \ begingroup
769 \ lstset { basicstyle =\ ttfamily }%
770 \ MakePercentComment
771 \ LTXinputExample [ varwidth ]{\ ydoc@exafile }%
772 \ endgroup
773 }
775 \ def\ examplecodesettings { gobble =4}
```
**examplecode**

```
777 \ lstnewenvironment { examplecode }[1][]{ %
778 \ def \ thisexampleprintsettings {#1} %
779 \ expandafter \ lstset \ expandafter {\.
         examplecodesettings ,#1} %
780 \ setbox \ @tempboxa \ hbox \ bgroup
781 \ lst@BeginWriteFile {\ ydoc@exafile }%
782 }
783 {%
784 \ lst@EndWriteFile
785 \ egroup
786 \ PrintExample
787 }
```
\ RequirePackage { float }

### **example**

- \ floatstyle { plain }
- \ newfloat { example }{ tbhp }{ loe }
- \ floatname { example }{\ examplename }
- \ **def**\ examplename { Example }

**exampletable**

- \ **newenvironment** { exampletable }{*%*
- \ floatstyle { plaintop }*%*
- \ restylefloat { example }*%*
- \ example
- 800 }{\endexample}